# **INSTRUCTIONS POUR LE DÉPÔT ÉLECTRONIQUE**

**DONNÉES RELATIVES AUX TABLEAUX SUR LES SINISTRES ET INDICES DE PERTE**

**Novembre 2003** 

# TABLE DES MATIÈRES

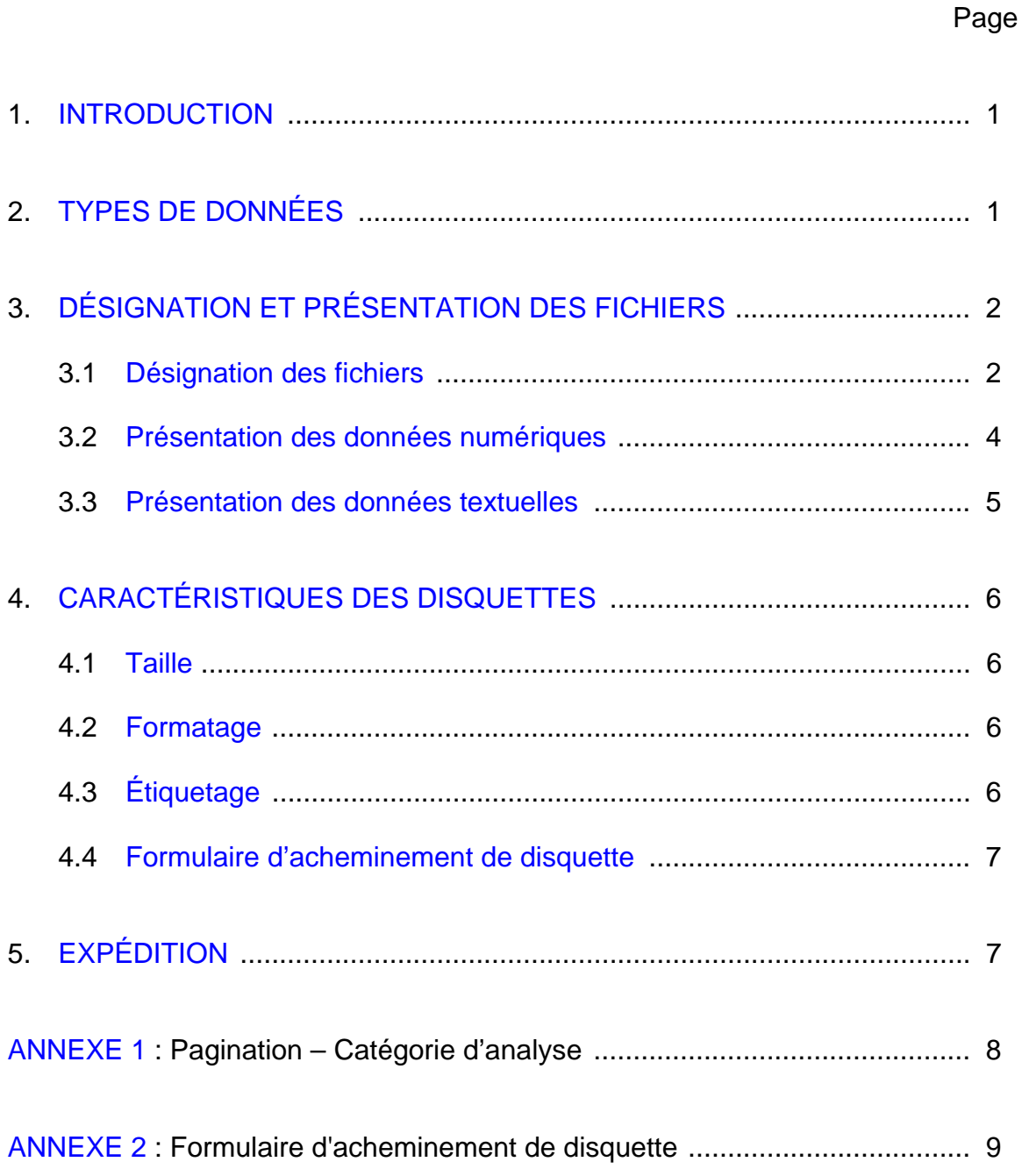

### <span id="page-2-0"></span>**1. INTRODUCTION**

Les organismes de réglementation exigent que les assureurs complètent les *Tableaux sur les sinistres et indices de perte* à partir de l'exercice financier se terminant en 2003. La copie papier de ces tableaux sera jointe au rapport de l'actuaire. Les organismes de réglementation exigeront de plus qu'une copie électronique soit jointe en même temps. Le document qui suit présente les exigences requises entourant le dépôt électronique des *Tableaux sur les sinistres et indices de perte*. Veuillez noter que ces instructions sont fondées sur celles relatives au dépôt électronique des formulaires du P&C-1 et P&C-2.

Les présentes instructions ont été élaborées pour fournir des précisions d'ordre technique aux assureurs et aux vendeurs de logiciels afin de faciliter la mise au point des systèmes de saisie des données des *Tableaux sur les sinistres et indices de perte* destinés aux organismes de réglementation.

<span id="page-2-1"></span>Le code standard américain pour l'échange d'information (ASCII) sert d'instruction de représentation des données. Ceux qui connaissent le système ASCII savent qu'il est accessible au moyen d'un chiffrier ou des systèmes mis au point à l'aide des langages de programmation utilisés par les ordinateurs centraux et les micro-ordinateurs. Les instructions renferment en outre des directives précises sur la communication des disquettes aux organismes de réglementation.

Les instructions peuvent être modifiées et améliorées. Veuillez adresser vos questions et vos suggestions à votre organisme de réglementation principal.

# **2. TYPES DE DONNÉES**

Les *Tableaux sur les sinistres et indices de perte* comprennent des données numériques diverses (nombres entiers, montants arrondis au millier près, décimales, ratios et pourcentages), de même que des renseignements sous forme de texte (catégories de l'actuaire).

Le système ASCII (voir section 1 « Introduction ») sert de norme de représentation des données. Celles-ci peuvent être converties dans le système ASCII à l'aide de chiffriers ou d'autres applications visant le traitement de données. Selon les instructions :

a) Le fichier de données (l'ensemble des données en mémoire sur la disquette) comprend des ensembles de longueur fixe suivant le format standard des données (« SDF ») du système ASCII;

- b) Le fichier reçoit un nom de fichier unique (voir la section 3 « Désignation et présentation des fichiers ») pour identifier l'assureur et l'année de déclaration;
- c) Chaque ensemble, qui comprend une adresse de points de référence et un montant ou un texte, suit la présentation décrite dans la section 3 « Désignation et présentation des fichiers »;
- d) Chaque adresse de points de référence contenue dans un ensemble se compose du système commun à quatre éléments :

**P1 / P2 / LL / CC :**

- **P1**  $\rightarrow$  Catégorie de l'analyse (voir annexe 1)
- $P2 \rightarrow$  Catégorie de l'actuaire
- $LL \rightarrow Ligne$
- $CC \rightarrow$  Colonne

<span id="page-3-0"></span>Ainsi qu'il est illustré à la section 3 « Désignation et présentation des fichiers », toutes les données numériques et textuelles du fichier seront représentées de la façon prescrite par les instructions sur la façon de remplir le formulaire (par exemple, les nombres arrondis au millier près seront inscrits en milliers et les ratios à deux décimales seront exprimés de cette façon). Les nombres négatifs sont précédés du symbole « moins ».

### **3. DÉSIGNATION ET PRÉSENTATION DES FICHIERS**

#### **3.1 Désignation des fichiers**

Les fichiers contenant les points de référence doivent avoir un nom unique identifiant l'assureur et la période de déclaration tel que décrit ci-après.

*Caractère 1* – L'organisme de réglementation principal

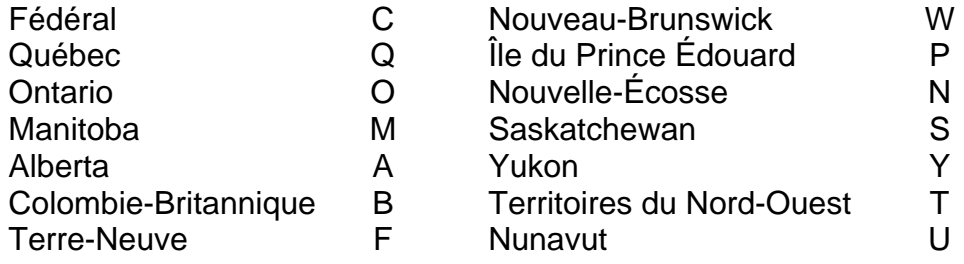

*Caractères 2 à 5* – Le numéro unique attribué par l'organisme de réglementation principal identifiant l'assureur. Les organismes de réglementation principaux communiqueront à chaque assureur le numéro unique qu'ils leur auront assigné.

*Caractères 6 et 7* - Les deux derniers chiffres de l'année (par exemple, « 03 » désigne l'année 2003).

*Caractère 8* - Le code séquentiel utilisé lorsqu'un assureur soumet plus d'un formulaire pour une même période (par exemple, une version modifiée). La valeur par défaut est « A ». Ainsi, la première version révisée serait désignée « B », la deuxième, « C », et ainsi de suite.

*Extension* - Le fichier renfermant les données TEXTUELLES doit être distinct de celui contenant les données NUMÉRIQUES. Le fichier provenant d'un RÉASSUREUR doit aussi être distinct de celui d'un ASSUREUR. Il faut donc utiliser les codes d'extension suivants :

- .NU1 : Assureur, fichier numérique
- .TX1 : Assureur, fichier textuel
- .NU2 : Réassureur, fichier numérique
- .TX2 : Réassureur, fichier textuel

Pour les assureurs qui utilisent le logiciel PriceWaterhouseCoopers, les extensions sont automatiquement ajoutées lors de la création des fichiers ASCII. Voici quelques exemples de noms de fichiers selon les conditions particulières :

#### *Exemple 1 : Q123403A.TX2*

Ce fichier a trait à un réassureur agréé dont le Québec assure la réglementation (Q), dont le numéro unique attribué par le Québec est 1234 et l'année de déclaration est 2003. Il s'agit du formulaire initial (code séquentiel A) et ce fichier renferme uniquement des données textuelles pour un réassureur.

#### *Exemple 2 : C123403A.NU1*

Ce fichier a trait à un assureur agréé dont le Fédéral assure la réglementation (C), dont le numéro unique attribué par le Québec est 1234 et l'année de déclaration est 2003. Il s'agit du formulaire initial (code séquentiel A) et ce fichier renferme uniquement des données numériques pour un assureur.

#### *Exemple 3 : C123403B.NU1*

Ce fichier a trait au même assureur (1234) qui dépose la version modifiée (B) du formulaire pour la même année 2003 et ne renferme que des données numériques de l'assureur.

### <span id="page-5-0"></span>**3.2 Présentation des données numériques**

Le fichier comprend des ensembles de longueur fixe suivant le format standard des données, chaque ensemble englobant une adresse de point de référence et un montant connexe justifié à droite. La présentation de chaque ensemble sera conforme à la localisation et à la longueur et comprendra l'information suivante des divers champs.

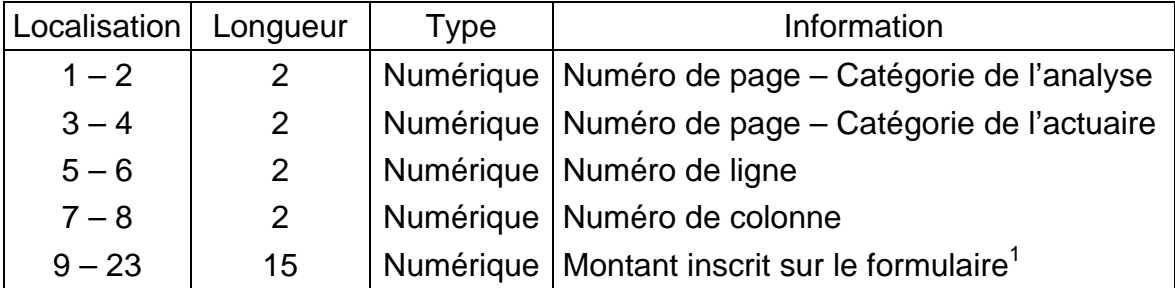

Voici un exemple de présentation du fichier numérique :

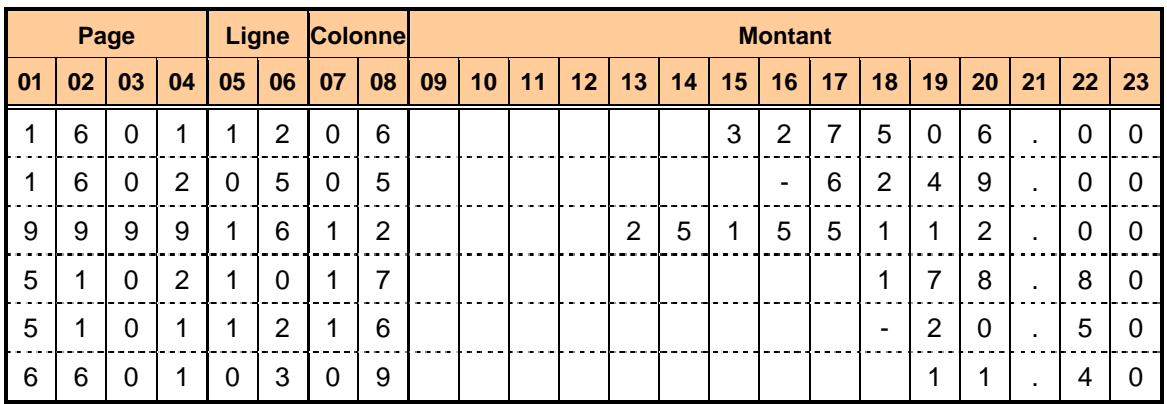

#### **Exemple de présentation - Fichier numérique**

<sup>1</sup> 1 Tous les montants doivent être inscrits à deux décimales près. Les montants en dollar déjà agréés au millier près doivent se terminer par « .00 », comme l'indique l'exemple ci-après. Les montants négatifs sont précédés du signe « moins ». La valeur par défaut est « 0.00 ».

La numération de la catégorie de l'analyse est définie à l'annexe 1. Quant à la numérotation des pages de la catégorie de l'actuaire, on commence par la page 01, et par la suite on incrémente de un. Par exemple, si l'actuaire a subdivisé la catégorie de l'analyse « Responsabilité » en deux, on retrouvera les deux pages suivantes pour un assureur :

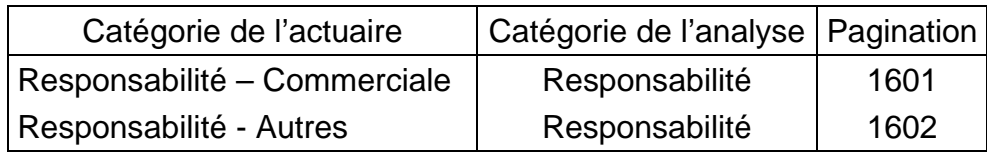

### <span id="page-6-0"></span>**3.3 Présentation des données textuelles**

Les données textuelles permettent d'identifier la catégorie de l'actuaire. Le fichier se compose d'ensembles de longueur fixe suivant le format standard des données du système ASCII; chaque ensemble comprend une adresse de point de référence et le texte correspondant. Il faut noter ici que par défaut, le numéro de la ligne et de la colonne prennent la valeur de « 01 ». La présentation de chaque ensemble sera conforme à la localisation et à la longueur et comprendra l'information suivante des divers champs :

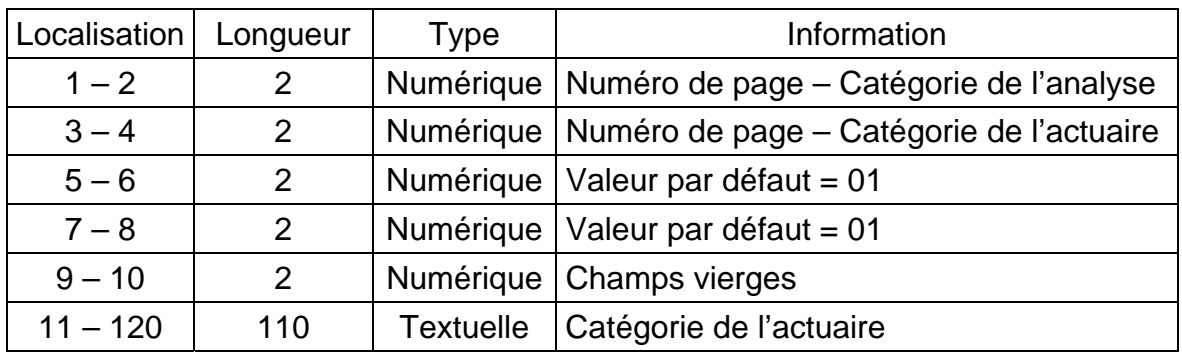

Voici un exemple de présentation du fichier textuel :

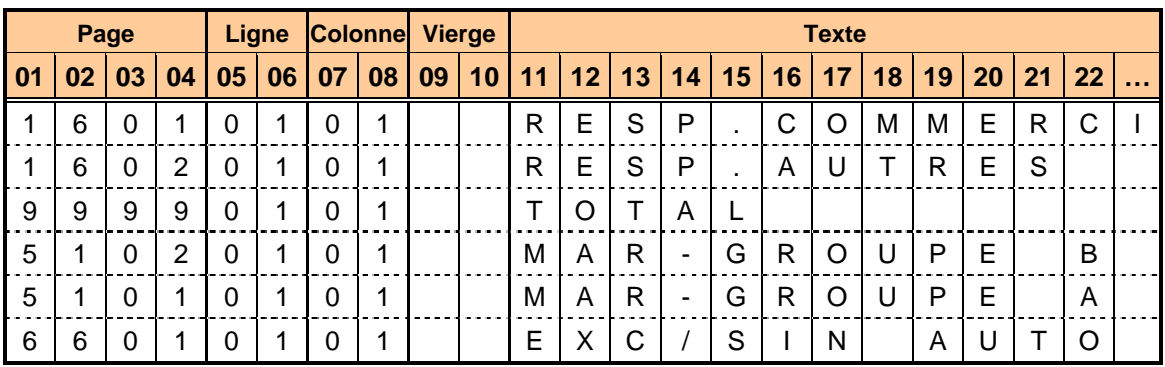

#### **Exemple de présentation - Fichier textuel**

# <span id="page-7-0"></span>**4. CARACTÉRISTIQUES MATÉRIELLES DES DISQUETTES**

### **4.1 Taille**

Toutes les données concernant un assureur figureront dans deux fichiers, l'un de données numériques (« .NU1 » ou « .NU2 ») et l'autre de données textuelles (« .TX1 » ou « .TX2 ») sur une seule disquette de 3,5 pouces (faible ou haute densité).

### **4.2 Formatage**

Les disquettes doivent être formatées de manière à pouvoir être utilisées dans l'environnement Windows.

### **4.3 Étiquetage**

La disquette doit arborer une étiquette bien visible portant le nom de l'assureur, l'année de déclaration, le nom des fichiers, la date de création du fichier, de même que les noms et numéro de téléphone de la personne ressource.

Suggestion :

Compagnie d'assurance ABC - 2003 Fichier : Q123403B Date : 01/03/2004 Tél. : (418) 737-1110 Personne-ressource : J. Doe

### <span id="page-8-0"></span>**4.4 Formulaire d'acheminement de disquette**

Le « Formulaire d'acheminement de disquette » (figurant à l'annexe 2) doit être rempli et joint à la disquette remise aux organismes de réglementation.

Le formulaire vise deux objectifs : préciser certaines données figurant sur l'étiquette et fournir une déclaration en vertu de laquelle les données sur la disquette correspondent à celles de la version imprimée.

Voici les explications de quelques termes figurant dans ce formulaire :

*Vendeur du logiciel* -Si vous utilisez un logiciel vendu dans le commerce, veuillez préciser le nom du vendeur.

<span id="page-8-1"></span>*Numéro de la version* - Précisez le numéro de la version du logiciel commercial utilisé. Le numéro apparaît normalement sur les disquettes de programmation ou avec la mention concernant les droits d'auteur.

# **5. EXPÉDITION**

La disquette doit être envoyée en même temps que la version imprimée au plus tard à la date prescrite aux fins de dépôt des *Tableaux sur les sinistres et indices de perte* qui accompagnent le rapport de l'actuaire. La disquette doit être soigneusement protégée à l'aide d'une enveloppe servant à l'expédition de disquettes. La mention « FRAGILE » doit figurer sur l'enveloppe.

# **ANNEXE 1**

### **Catégories de l'analyse Pagination des tableaux d'analyse**

<span id="page-9-0"></span>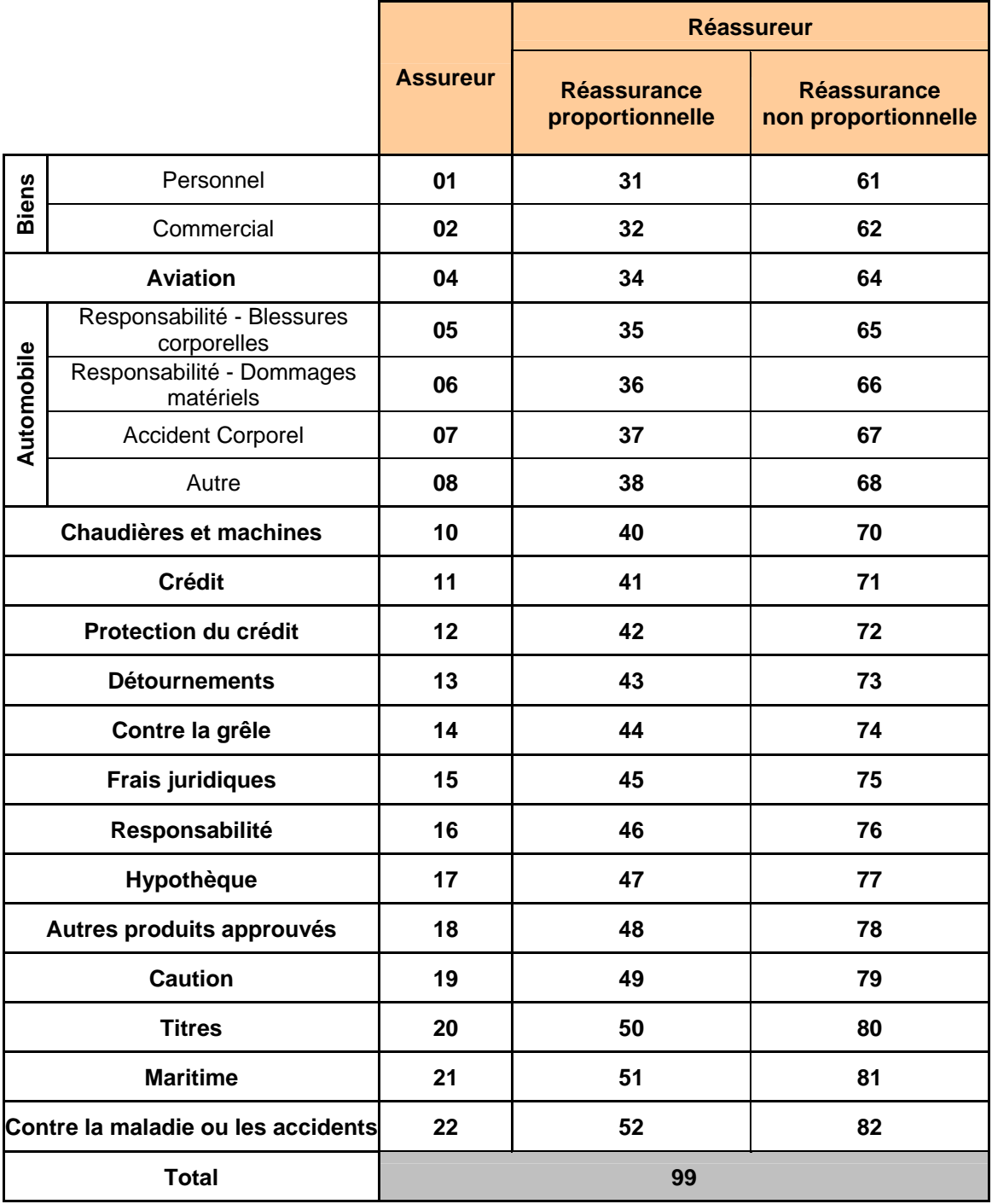

# **ANNEXE 2**

#### **FORMULAIRE D'ACHEMINEMENT DE DISQUETTE**

<span id="page-10-0"></span>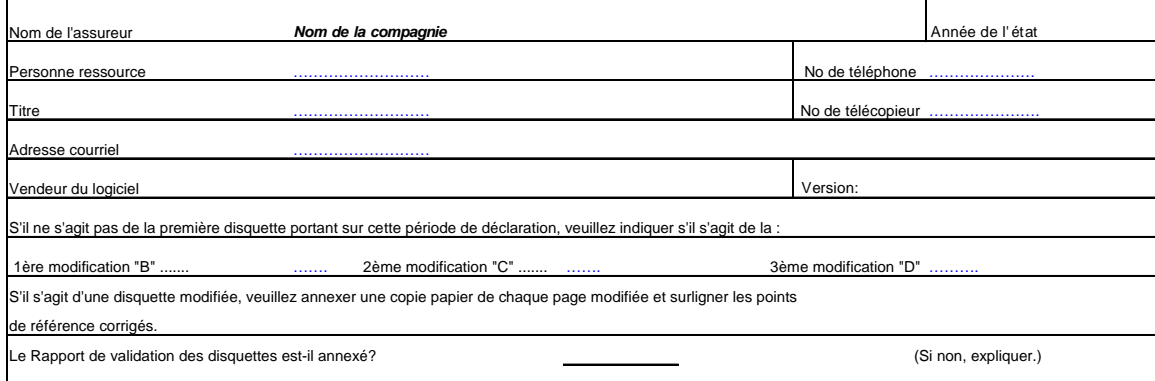

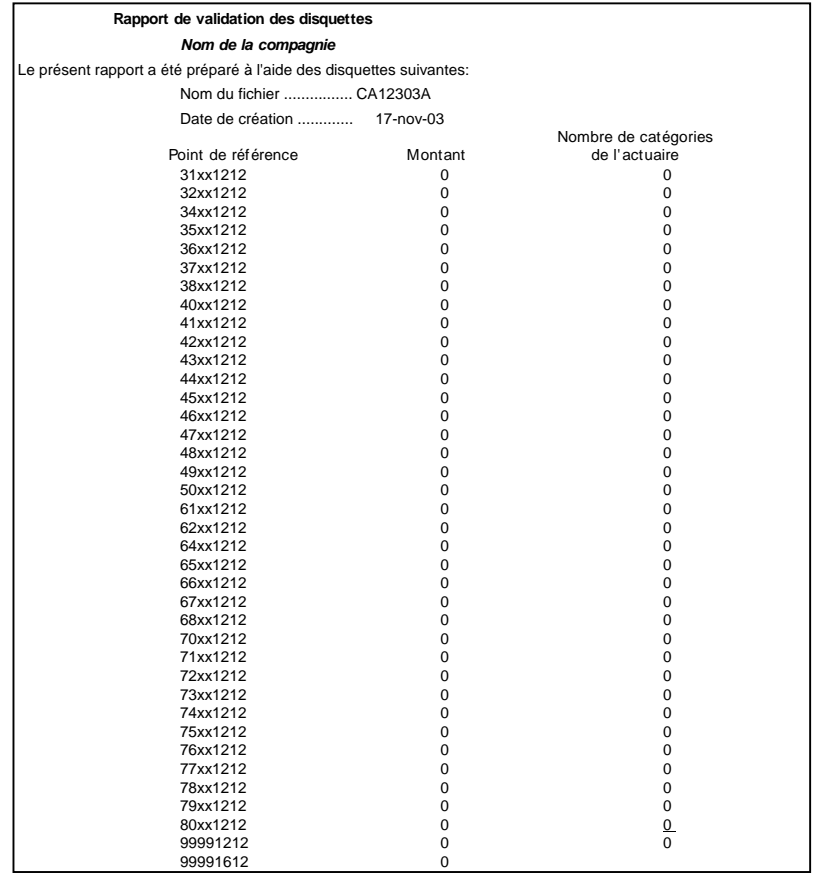